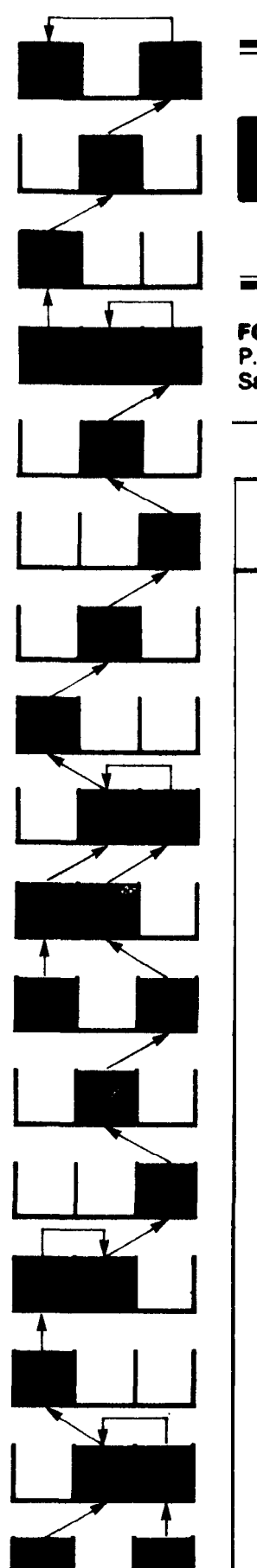

# DRTH DIMIENSIONS

**FORTH INTEREST GROUP P.O. Box 1105 Sen Carlos, CA 94070** 

**Volume 1 Number 5 Price \$2.00** 

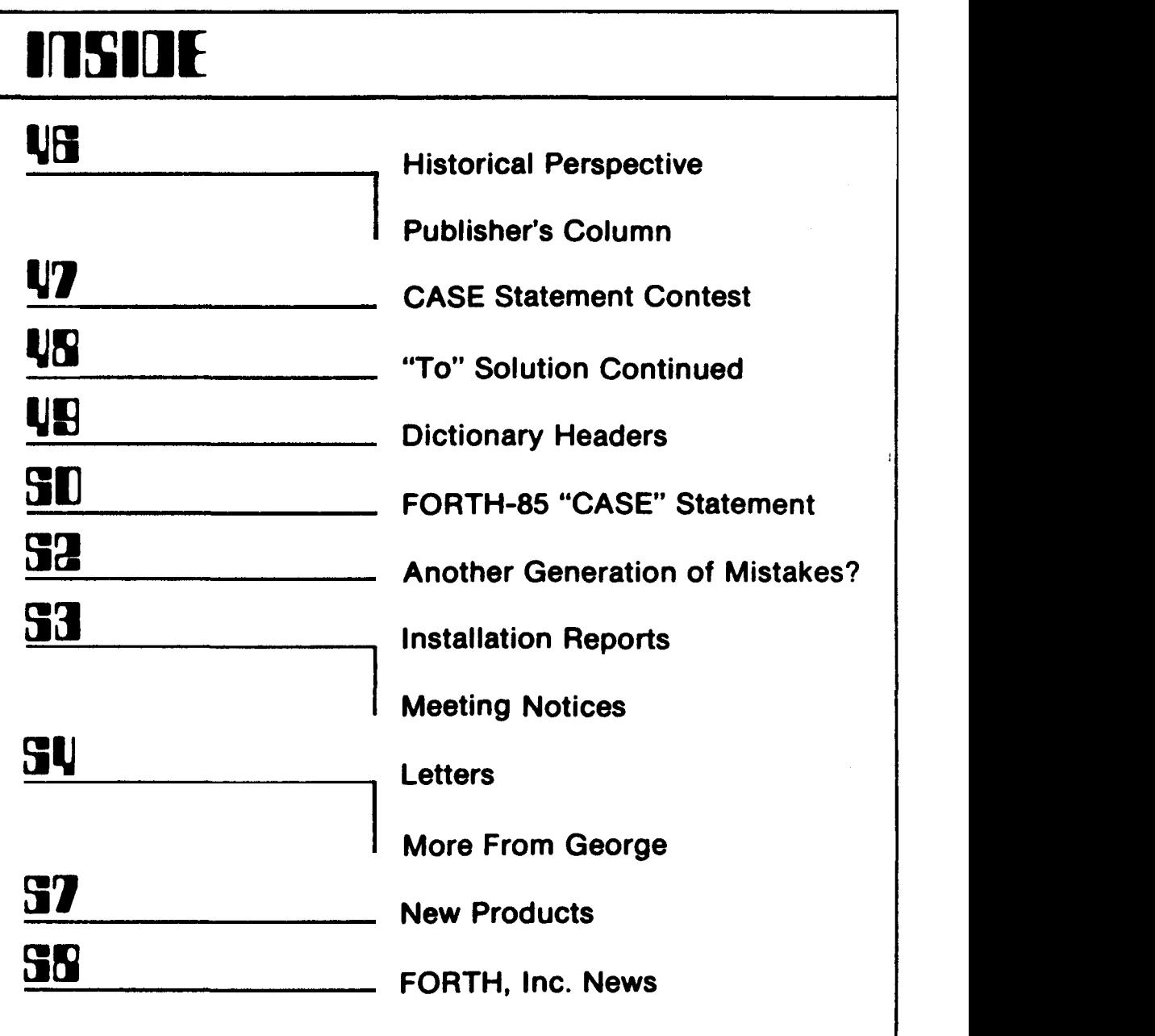

# FORTH DIMENSIONS

Published by Forth Interest Group

**volume** 1 **NO.** 5 JanFeb **<sup>1980</sup>**

Pub1 isher *Ray* C. Martens

Editorial Review Board

Bill Ragsdale Dave Boulton Kim Harris **John James**  George Maverick

FORTH DIMENSIONS solicits editorial material, comments and letters. No responsibility is assumed for accuracy<br>of material submitted. ALL MATERIAL of material submitted. PUBLISHED BY THE FORTH INTEREST GROUP IS IN **THE** PUBLIC DOMAIN. Information in FORTH DIMENSIONS may **be** reproduced with credit given to the author and the Forth Interest Group.

Subscription to FORTH DIMENSIONS is free with membership in the Forth Interest Group at \$5.00 per year (\$9.00 overseas). For membership, change of address and/or to submit material, **the** address is:

> **Forth** Interest Group **P.O.** Box 1105 **San** *Carlos, CA* **94070**

# **HISTORICAL PERSPECTIVE**

FORTH was created by Mr. Charles H. Moore in **1969** at the National Radio Astronomy Observatory, Charlottesville, **VA.** It was created out of dissatisfaction with available programming tools, especially for observatory automation.

**Mr.** Moore and several associates formed Forth, Inc. in 1973 for the purpose of licensing and support **of**  the FORTH Operating System and **Pro**gramming Language, and to supply application programming to meet customers unique requirements.

The Forth Interest Group **is** centered in Northern California, although our<br>membership of 950 is world-wide. It membership of 950 is world-wide. was formed in 1978 **by FORTH** programers to encourage use of the language by the interchange of ideas through seminars and pub1 ications.

# **PUBLISHER'S COLUMN**

Forth Interest Group has come of age. FIG now has a publisher for FORIH<br>DIMENSIONS. Roy Martens will handle Roy Martens will handle all facets of putting together and getting out future issues of FORTH DIMENSIONS. **He** comes to FIG with a solid background dating back to Hughes Aircraft Company in the **50's** to Singer Business Machines and American<br>Micro Systems in the 70's. He has Micro Systems in the 70's. publication experience gained from Hayden Publishing Company (Electronic Design, Canputer Decisions, etc.), CBS and EW Communications. Welcome aboard, ROY **I** 

**S.** Figgie

**Thanks.** I look forward to working with FIG and hope that we can make FORTH DIMENSIONS a useful and timely tool for all **members.** Please **send** in your letters, **cases,** suggestions. Your input will make FORTH DIMENSIONS successful.

Roy C. Martens

**Fn ti vh**  *se*   $\alpha$ **yo ti Pl** 

**N** 

**be** 

 $f**x**$ 

**si pe St** 

**cc** 

**fi** 

**Fe** 

**SQ Pc ui PJ** 

**JU** 

 $\overline{\mathbf{E}}$ 

*sh*  **FJ** 

# \$\$\$\$ **CASE STATEMENT** \$\$\$\$ **CONTEST**

FIG is sponsoring a contest for the **best** CASE statement for FDRTH.

Prize......\$100 **(\$50** from FIG and \$50 from FORTH, Inc. )

Furthermore, entries will be considered as experimental proposals for possible inclusion in the future FORTH Standard.

Cmtest Rules......

Submit a CASE Statement, as specified below, to

> FIG CASE CONTEST P.O. **Box** 1105 San Carlos, *CA* **94070**

Postmarked on or before March 31, 1980.

**All** entries will be judged by selected, non-entering members of Forth Interest Group. All entries will **become** plblic domain and may be pub1 ished by FIG.

Judging Criteria......

- **A.** Cmformity to rules
- B. Generality of statement
- C. Simplicity of statement
- D. Self-identifying function
- E. "FORTH-like" style

Entry Requirements......

Your entry should contain descriptions of *a* collection of EWm words which allow the selection of one of several actions based on a selection criteria. The actions may be single words or groups of words. The selection criteria may be simple or **com**plicated. **A** variety of situations should **be** accorrmodated. Included in your entry **should be....** 

- **A.** *An* overview of the statement
- B. Source definitions in fig-**FORTH** words for the needed compiler and support words
- C. **An** "English" explanation of **how**  these words work
- D. Glossary entries for each word
- E. Examples of the use of this statement
- F. **A** discussion on the statement, including advantages and disadvantages, limitations, applications, etc.

Contest Purpose. .....

The selection of one of several procedures **based** on *some* criteria is a useful and common control structure. Standard FORTH provides two mechanisms for this structure: nested IF structures and execution vectors. It is desirable to have a standard structure to handle a variety of situations.

However these do not appropriately satisfy all situations in terms of source convenience and execution-time efficiency. **A** simple situation where the selection criteria is a single integer index with a limited, continuous range is adequately met by FORTRAN's computer GOT0 or FORTH's execution vectors

At the other end of the complexity scale, if the selection criteria was an index with **a** non-contiguous range or a series of expressions, the simple statements would require manipulations at the source level and would appear less clear. Because of FORTH's hierarchial modularity, the range of oomplex situations can **be** met with a range of structures. The execution-time overhead need not **be** greater than what the situation requires. The **purpose** of **this** contest is **t;o** produce a "kit" of compiler words which will allow the optimum specification of case control by combining minimum execution-time overhead with a uniform source language.

 $; s$ 

# **"TO" SOLUTION CONTINUED** ...... **"EASTER"**

*As* promised in the last issue, **here**  is the example for the calculation of the dates of Easter from Paul Bartholdi, Observatoire **De** Geneve, Switzerland.

#### *SCR* 19

```
0 (Dates of Easter, Clavius Algorithm 
 0 (Dates of Easter, Clavius Algorithm)<br>1 (This algorithm and variable names are)<br>2 (from "Eundamental Algorithms" by
 2 (from "Fundamental Algorithms" by
 3 (D. Knuth. 
The method was originated 
 4 (by the sixteenth century astronomer )<br>5 (Clavius. )
 6 
 7<br>8 0 VARIABLE %VAR
                            8 0 VARIABLE %VAR ( if one, store ) 
 9: TD 1 %WG ! ; ( set to store ) 
10: FROM 0 %VAR ! : ( set to fetch ) 
10 : FROM 0 & VAR ! ; ( set to fetch )<br>13 : (( (preserve & VAR flag )
14R) %vAR @ >R >RFROM : 
15: )) (restore \texttt{WAR flag} )<br>14 R> R> \texttt{WAR} 1 >R :
                           14 R) R> %VAR 1 >R; 
15<br>16
\begin{array}{c} 14 \ 15 \ 16 \end{array}5 (Clavius. 1
```

```
SCR t10
```
0 ( Simplified TO DAB-79OCT29 )  $\frac{0}{1}$ <sup>2</sup>: VARu\BLE ( defined to observe **TD** ) 3 **(BUILDS** 0 **,DOES> %vAR** @ **<sup>4</sup>**IF ( set, **so** store ) *1* **FROM 5 ELSE** ( clear, **so** fetch ) @ THEN ; **6**  7 8 VARIABLE C VARIABLE D VARIABLE E 9VARIABUG VARIABIEN **VARIABLEK**  10 VARIABLE **x VARIABLE z VARIABLE** YEAR 11 12  $13 \rightarrow$ 14 Note that this demonstration **does not**  15 include the newer  $+$ IO, AT etc. 16

### **9cR** 111

0 ( Dates of Easter IAB-790CT29 ) 1: (**EASTER**) ( **year --- day** day )<br>2 (calculate date relative to March 1) **<sup>2</sup>**(calculate **date** relative to March 1) 3 **DUP** *WP To* YEAR 19 MODl+to G 4 100 / 1+ **DUP DUP** TO **<sup>C</sup>** 5 3 \* 4  $/$  12 - TO X  $6$  8  $\star$  5 + 25 / 5 - TO Z<br>7 YEAR 5  $\star$  4 / X - 10 - TO **YEAR**  $5 * 4 / X - 10 - TO$ **8** G11\*20+2+X-30MOD **9 DUP** *O<* IF 30 + 'MEN 10 DUP DUP TO E  $11$   $25 = G 1$  >  $AND$   $SWAP$   $24 = OR$ <br> $12$  IF  $E 1+ TO E$  THEN 12 IF E **1+** TO E **THEN**  13 44 E - DUP TO N<br>14 21 < IF N 30 + 14 21 < IF N 30 + TO N THEN<br>15 N DUP 7 + SWAP D + 15 N DUP  $7 + SMAP$  D<br>16 7 MOD - DUP DUP T  $7 \text{ MOD}$  - DUP DUP TO N; --> *SCR* 112 0 ( Dates of Easter LAB-79OCT29 ) <sup>1</sup>: **EASTER** ( year --print one Easter **<sup>1</sup>** 2 **(EASTER)** 31 > <sup>3</sup>**IF** <sup>31</sup>- <sup>5</sup>**.R** ." **APRIL**  4 ELSE *5* **.R** ." **MARCH** " *5* YEAR **5.R;**  6 7: **IF 31 - 5 .R . "APRIL "<br>5 YEAR 5 .R ." MARCH " THEN<br>5 YEAR 5 .R ;<br>6 (begin year, end year --- )<br>8 (print Easter for a range of years.)** 8 ( print Easter for a range of years.)<br>9 PAGE 32 SPACES ." DATES OF EASTER" CR 9 PAGE 32 SPACES . "DATES OF EASTER" CR<br>10 1+ 0 SWAP ROT<br>11 DO I EASTER 1+ 11 **Do** I **EAsreR** 1+ 12 **WP** 4 MOD *O=* IF **CR** THEN 13 **DUP 240 MOD 0= IF PAGE THEN** 14 **IOOP CR PAGE DROP** : 15 16

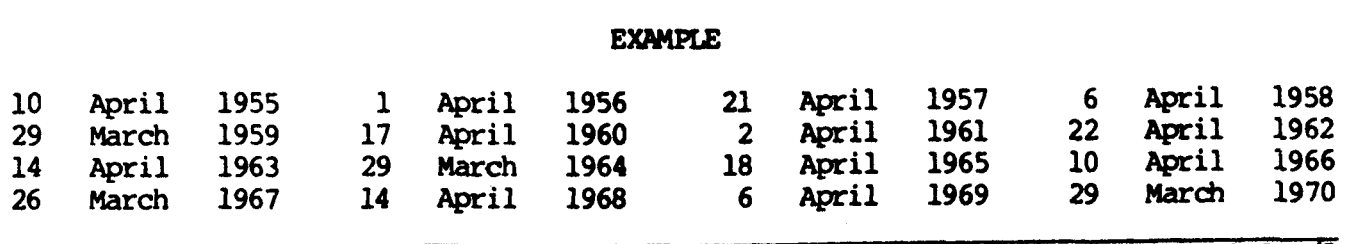

# Page 48 **FORTH DIMENSIONS** I/S

T

# **A MODEST PROPOSAL FOR DICTIONARY HEADERS**

#### Robert **L.** Smith Palo Alto, CA

 $\lambda$  $\lambda$  $1)$ G

D  $\infty$ 

 $\mathbf{R}$ 

J  $\lambda$ 

EN

 $\lambda$ . )  $\overline{\mathbf{R}}$ 

The new fig-FORTH model has improved the utility of FORTH by allowing dictionary names to be of any length, up to the current maximum of 31 charac-<br>ters. Most previous implementations Most previous implementations stored only the first three daracters of the **name,** along with a count field. Confusion could easily arise, between the words "LOOK" and "LOOP". The maximum word length stored in the fig-FORTH model can be changed dynamically by changing the value of **WIDTH.** If one wishes to return to the former restriction of 3 character names, the new model will still be an improvement because 1 and **2** character names will require less dictionary space.

One advantage of the old dictionary format has been lost, namely *a* fixed relationship between the link field and the CFA (Control Field Address) or the parameter field. proposal will restore the fixed relationship, while at the same time keep the new fig-FORTH advantages. In addition, the maximum allowable word size is increased to 63.

A model of the proposed dictionary entry is shown in Figure 1. The **name**  of the word is stored in reverse order to simplify the dictionary searching. From the link field one can step backwards to obtain the name, or forwards to obtain the definition of the word. The leading bit of the machine representation of each character of the name is set to zero, except for the terminal character which<br>has the leading bit set to one. Thus has the leading bit set to one. the effective end of the name can readily **be** determined. The **name** field is reversed to sinplify the dictionary search procedure, but it is an imple-<br>mentation decision. Obviously one mentation decision.

auld **put** the characters in the forward direction, but the dictionary search<br>would take longer. The suggested would take longer. structure increases the maximum allowable word length to 63 (or possibly **64).** 

It would be possible to use the leading bit of the first character for **the** mdqe bit, but it would somewhat complicate the dictionary search procedure. *One* character names would have to be a special case with no terminal bit specified, since that location would be designated for snudging **purposes.** 

This proposal eliminates the need for a number of special words in the fig-FORTH model (TRAVERSE, PFA, NFA, CFA). The only obvious disadvantage is that the routine for printing the dictionary names would need to take characters in the opposite direction<br>from other text. The advantages from other text. appear to outweigh the disadvantage.

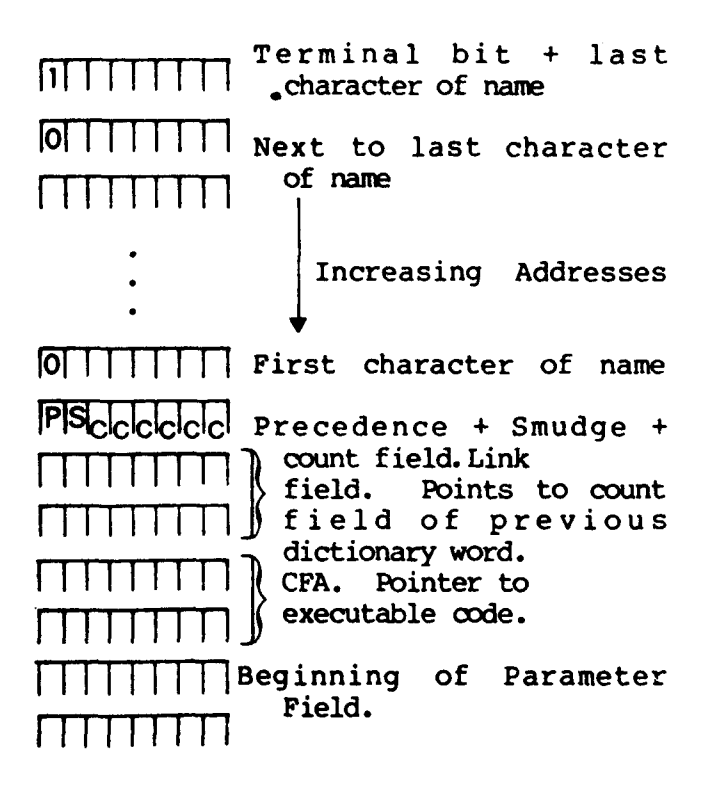

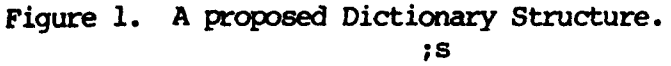

**FORTH DIMENSIONS 1/5 Page 49** 

# **FORTH-85 "CASE" STATEMENT**

Richard *8.* Main Zendex **Corp.**  Dublin, *CA* 

NEPTUNE UES has recently extended its FORTH-85 with a "CASE" statement. The **CASE** statement allows an n-way **branch** based on a condition. is very similar to the **PASCAL CASE**  the IF..(this)...ELSE... (that)... THEN structure is a two-way branch while the FORTH-85 **DO-CASE**  END-CASES allows 65,000 different cases<br>randomly arranged. (n+1 CASE may randomly arranged. (n+l **CASE** *may*  precede n **CASE.)** Each case can test on a 16-bit quantity. structure must begin with **"DO-CASE"**  then **"CASE...END-CASE"** and finish with **"END-CASES"** .

The test **"CASE"** structure screen gives **an** example of using **CASE** within An unknown variable is passed to "MONITOR" for an n-way branch **based** m **a** match between the variable and one of the cases. **"DO-CASE"** places the variable passed *on* the **stack** into a location in memory. fetch the variable and compare it to<br>41. If it is 41, code between "41 If it is 41, code between "41 **CASE"** and **"END-CASE"** will be executed (in this instance **"ASSIGN" will**  *be* printed) and then a direct **junp** to **"EM)-CAsES".** If the variable is not 41, then "41 **CASE"** will cause a **junp** to the next case, and *so on.* 

The "n" for **"CASE"** need not **be**  in-line **ale,** mr absolute, **nor** known at cwnpile time. During run-time 'n" may be camplted, fetched *or* otherwise placed *on* the stack **just** prior to executing *case.* The possibilities that exist for this, combined with 16-bit **CASE** testing and 65,000 possible cases AND (!) no restrictions on the amount or type of code between CASE...<br>END-CASE, are immense. Some uses that END-CASE, are immense. Some uses that<br>occur to me immediately are monitor program executives, machine code disassemblers, text interpreters, and disk **1/0** drivers.

#### HOW IT WORKS (during compile)

The screen showing DO-CASE through **END-CASES** must be loaded into your system before they can **be** used. This screen **will** actually extend your FORTH compiler beyong having **IF...ELSE... THEN,** BEGIN...IF...ELSE. ..WHILE, DO... LOOP, *AND* **BEGIN...END.** 

Line 1 extends the assembler to include **JNC** for use **by** the following code statements.

Line **2** contains code to set up the run-time variable "VCASE" for use **by "DO-CASE"** and **"CASE".** 

Lines 3-9 **code** statements **define** the run-time behavior of **"W.CASE, CASE** and While lines 11-15 define the compile-time behavior of the compiling words: **"DO-CASE** , **CASE, END-CASE,** and **END-CASE".** 

During compile time **"Do-CASE"**  assenbles the code "DO-CASE", places **"HERE"** and *jJ* on the compile-time stack, and assembles (temporarily) **a**  "CASE" then compiles code **"CASE"** swaps the compile-time stack places **"HERE"** on the stack to locate **"CASE"** for **"END-CASE"** and temporarily assembles **an** 8-bit zero. **"END-CASE"** now has passed to it the location of "CASE" and **"DO-CASE".**  "END-CASE" will pass "DO-CASE" location on to **"END-CASES"** . "END-CASE" assembles code **"END-CASE",** places **"HEW"** m the cwnpile-time stack for **nEND-CASES",** csorrp3utes **'END-CASE"** minus "CASE" and loads the result (assembles<br>difference) at "CASE" +2. "END-CASE" difference) at "CASE" +2. further assembles a 16-bit zero temporarily for **"END-CASES** " . **"END-CASES"** has passed to it, on the compile-time stack, all the locations of **"END-CASE" and** the beginning **"Do-**CASE". Since the number of cases is variable **"DO-CASE"** had **put** a zero *on*  the compile-time stack to mark the bottom location the "BEGIN HERE SWAP! - $UUP$   $\beta$  =  $END$   $t$  takes every  $END$ -CASES" location and assembles **"END-CASES"**  location there for direct forward jumps  ${\bf from}$  **"END-CASE" to "END-CASES".** 

The effect of all the compiling machination was to place 16-bit and 8-bit code for use by the address<br>interpreter during execution. Reviewinterpreter during execution. ing the intrepreter during execution.<br>Reviewing the interpreter: compiled Reviewing the interpreter: colon definitions are simply strings of addresses of routines to execute. Therefore, the address string compiled for: **"DO-CASE...CASE** ... **END-CASE... END-CASES"** is:

Fig 1

 $\mathbf{I}$ 

 $\ddot{\phantom{a}}$ 

 $\mathbf{I}$  $\mathbf i$  $\lambda$  $\lambda$  $\mathbf{I}$ 

J.  $\cdot$ 3  $\ddot{\cdot}$ 3 3 í,  $\mathbf{z}$ Ĭ. ∍ 5 ÷ 5 h e . n . 5

 $\bar{5}$ 

**AB....CD....EE'....( G)....**  where :

- $A = 16$ -bit address of  $\infty$ de **"DO-CASE"**
- **B** = 16-bit address **(G)**
- $C = 16$ -bit address of  $code$  "CASE"
- $D = 8$ -bit value of distance F+1
- <sup>E</sup>= 16-bit address of code **"ENDCASE"**
- F = 16-bit address of (G) **and**
- **(G)** is the location to continue execution after case.
- I = interpreter pointer

**How** IT **KIRKS** (during execution)

through (G) in Figure 1. The following will refer to **<sup>A</sup>**

Before executing (address interpreting): A (DO-CASE) the case number to execute **7s** placed *on* the run-time stack. Code DO-CASE is executed **when**  is encountered and it will pop the stack and store it at the memory location **"VCASE".** At this point there **is** no **jump** to **mke** based on condition *so* I is hcremented past *g.* **B** exists to provide a backward stub location for the axpiling of the structure. Code between B and C is executed, and by the time-C is encountered the case andition to test for is *on* the stack. - C is the code **"CASE"** which will **pap** the stack and do a 16-bit compare to **"VCASE".** If there is **no** match code, "CASE" increments I (interp. pointer) by D (8-bit). Control would then pass<br>to F+1. If there is a match, I is If there is a match, I is incremented **by** one **and** points to Wl. Code till **E** is executed. **E** will **cau8e**  code "END-CASE" to execute and it will<br>load I with F. Now I points to (G). load I with **F.** *Now* I points **to (GI.** 

The *code* described here may **be** used **for** your **personal use and** experimnta- tion only. Commercial users should write to the author.

#### **EXAMPLE**

( DO-CASE CASE END-CASE FND-CASES )<br>ASSEMBLER DEFINITIONS HCX : JNC D? END ; FORTH DEFINITIONS<br>8 VARIABLE VCASE IN ARREST TO A THEOLOGY AND THE CHAP-<br>
2 B WATABLE VCASE WINDOWS HEX I JAC D? EARD I TRIX I INTERNATIONS<br>
3 CODE CASE H POP - VCASE LHLD L A HOV H IN CHE-<br>
5 CODE CASE H POP - VCASE LHLD L A HOV H IN CHE-<br>
5 S = NOT IF I L 6 ( TEST \* CABE \* STRUCTURE ) **BASE CO HEX**  $2$  : HONITOR DO-CASE DO-CASE<br>
[ ASSIGN ]<br>
[ DISFLAY ]<br>
[ FILL ]<br>
[ GO ]<br>
[ INSERT ] 41 CASE END-CASE<br>END-CASE 44 CASE<br>46 CASE<br>47 CASE END-CASE END-CASE 53 CASE C SUBSTITUTE 3 END-CASE 11 : KEYBOARD BEGIN KEY 7F AND DUP HONITOR 20 = END ;  $\begin{array}{c} 12 \\ 12 \\ 13 \end{array}$  **BASE** CI  $\frac{14}{15}$ 

Editors Note:

This article **has** been presented as a *good* exanple of the **ease** of addition of control structures to match application  $\boldsymbol{\mathsf{needs}}$ .

**FoKM-85** is a **UES** software product derived from microforth (TM, **FORTH,**  Inc.). Both these versions contain definition names at variance with fig-EOKlS **and EOFtIH-78. We** present a reference table:

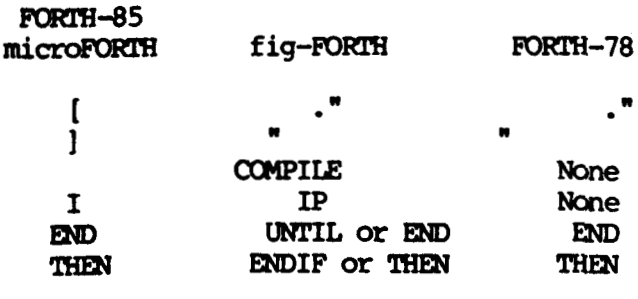

FORTH DIMENSIONS 1/5

*is* 

# **ANOTHER GENERATION OF MISTAKES?**

### Roger L. Gulbranson University of Illinois

Much has been said about how each generation of computers the large mainframes, the minis, and now the micros - has repeated the mistakes of the past generation. There have even been comments on upward-compatibility mistakes in going from one generation of microprocessor to its succeeding generation(s). [1] I would like to take this further by commenting on the latest generation of microprocessors, the 16-bit CPUs.

I was talking to an EE who tried to convince **me** that the yet-to-be released microprocessors are *"so* much better" than the existing ones because they have included all of the addressing modes in each instruction. Among other things, I am told, **this** reduces program size and makes the micro run faster, since its speed is directly related to the number of fetches it must do per instruction and the number of instructions used. *As* a concept, in toto, I can mly reply, BUNK!

If one were to design a microprocessor stack computer, **[2]** it would **be** possible to incorporate an instruction set that has only one multi-addressing mode instruction, a "load effective address" instruction. Since this is perhaps a bit austere, it may **be** realistic to add appropriate load to stack, store from stack, conditional and unconditional branch, and subroutine call instructions to the group of "addressed" instructions. The remaining instruction set need not contain more than 128 (if even that many) zero-address instructions. This instruction set can be arranged so that all zero-address instructions are 8 bits long. This means that most of the time an instruction word will aontain **two** instructions, decreasing the number of memory cycles per<br>instruction. If, in addition, the If, in addition, the

stack is "cached" on chip, the number of *memory* cycles per instruction wil *drop* amsiderably. And **if** this lattc idea is properly extended to th instruction stream to create an "instruction stack," much **like** that **<sup>c</sup>** the CDC Cyber computer line or the Cray-1, the number of memory cycles<br>can be reduced even further. This can be reduced even further. reduction of memory cycles should noticeably increase the *speed* of a hypothetical **microprocessor.** 

*0*  **C i a I**  *1*  **C**  *1*  **j 1** 

> **t I 1**  !

> > **t**  1 I **1**

,

( I

Considering the impetus given to virtual stack machines by the Pascal P-code groups [3] and the Concurrent Pascal originators, [4] one wonders why these ideas have not been efficiently<br>implemented in silicon. Must we wait implemented in silicon. for another generation?

- [1] L. Armstrong, "16-bit Wave Gathering **Speed,"** Electronic2 **Vol.** 51, No. **4,** Feb. 16, **1976**  ~p. 84-85.
- [2] **A** good overview of stac machines can **be** found in th May 1977 issue of Computer
- **(31** Referenes to **these** *groups* **ca**  be found in Pascal News, publication of the Pascal User' Group.
- **[4)** Per Brinch Hansen, The Archi tecture of Concurrent Programs. Prentice-Hall Inc., Englewood Cliffs, **N.J.,** 1977.

Reprinted from Computer, April, 1979. Copyright 1979, IEEE

 $;s$ 

**L9?** 

*sl* 

# **INSTALLATION REPORTS**

The distribution of fig-EORTH **man**  on May 11, 1979 at the Fourth West<br>Coast Computer Faire. The first Coast Computer Faire. installation to **be** brought up **by** a user occurred while the Faire was still running! Bob Steinhaus of Lawrence Livemre Lab got the 8080 listing *on*  Saturday at the Faire. His wife read the hex code to him and he typed<br>it in. By Sunday morning, he was By Sunday morning, he was running!

The next to run was Dwight Elvey of Santa Cruz. He organized five proqramners *on* five Intel developnental systems. Each edited in 1/5 of the<br>source code. They then merged the They then merged the files, assembled at the listing origin and caught final editing errors **by** a byte-by-byte comparison. **updated** the **1-0** and re-origined. **They**  were running in four evenings work (of five people).

The next to run was Dave Carlton of Ceres, CA. Dave brought up fig-FORTH<br>on his TRS-80. He did fill his edit He did fill his edit buffer and then crash, which cost re-typing **25** pages! Dave demstrated his system to **FIG** *on* June **25.** He had just interfaced to his floppy-disc and had the sample editor **running.** 

John Forsberg of Maracaibo, **Vene**zuela should **be** up and running with his **Prolog** 8080 with 32K RAM **and** casette, flom and disk capability that **he** put together himself.

Frank D. Dougherty of Belvidere, IL **has** a **IMDO5** Ver **2.05** with **15** languages He says his AXion EX-801 printer **works** like a *charm.* 

Many installations of the PDP-11 are operating. There is a short cut<br>in this case. John James (the imple-John James (the implementor) is also acting as a dis-<br>tributor. He provides a source He provides a source diskette that will **assemble** and run under KC-11 and **RSX-1lM.** Between 10 **and** 

20 installations should be up by now. John has gone to great care to create a "portable" version for **the** various *CW*  variations. fig-EDRTH is **kncm** to **be**  running on Heathkit and DEC LSI-11's up<br>through the DPD-11/60. Installations through the **DPD-11/60.** are known in California, Arizona, New York, and the Netherlands.

 $\mathbf{S}$ 

## **MEETING NOTICES**

#### LONDON, ENGLAND

**EQRMAL,** a meeting to gather input for the future implementation of **FORTH,** will **be** held January **8,** 9, and 10, 1980 at Imperial College, London, England. Attending from **FIG** will be: Kim Harris, Bill Ragsdale, Jon Spencer, Larry Forsley and probably 2 or 3 more. Look for a report in the next issue of FORTH DIMENSIONS.

#### **NORTHERN CALIFORNIA**

FIG monthly meetings will continue to **be** held **the** fourth Saturday of each month at the Special Events Room of the Liberty House department store in Hayward. Informal lunch at 12 noon at the store restaurant, followed **by** the 1 pm Directions: Shopping Center, Highway 17 at **Winton** Avenue, **Hapard,** *CA,* Third **floor,** rear **of** the Liberty **House.**  Dates : **1/26/80** , **2/23/80** , **3/22/80, etc.** Allwelcome.

*send* **us** notices of any meetings that **you know** about.

*is* 

Despite your warnings regarding Programma International's implementation of FORTH for the PET, I bought it just to have something to work with and get a feel for FORTH (or at least a FORTH-like system), and I have been having a ball with it (despite the limitations of this version), after adding **16K** of RAM - I thought the thing would run in 8K but found out differently. The first **MCABULARY** written for the PET was a DEFORTH routine to disassemble the dictionary . After DEFORTHing the dictionary. After DEFORTHing the<br>latter dictionary entries and saving them on tape, I was able to truncate the dictionary to wipe out 10 unneeded<br>words. This saved about 3 pages of This saved about 3 pages of memory.

Edward **B.** Beach Arlington, **VA** 

Editor.. . **People** keep trying!

You will find enclosed a set of source listings for the 8080 nucleus of MSL. (Editor's note: Incorporated in f ig-FORTH 8080 Assembly Listing, Version 1.1 see New Products.)

All *my code* routines are re-entrant. Not mly that, but without exception, they use no more bytes or time than Cassady's routines. In fact, in many cases, *you* will note that *my* **routines**  use fewer bytes and run faster. In some cases, such as multiply and divide, the improvement is enormous! viz

#### **U\*** UNSIGNED MULTIPLY

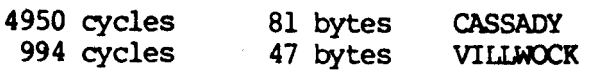

#### LETTERS U/ UNSIGNED DIVIDE

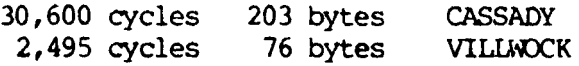

I was well into the design and coding of MSL when I stumbled upon<br>FIG and its efforts. Your documents FIG and its efforts. (particularly the installation manual and **James'** work on the 11) have been mst useful and have saved **me** considerable time in putting the finishing touches on **MSL.** I'd like to return the favor, so I hope that my 8080 routines will **be** useful to you.

**Many** thanks again to FIG for your excellent efforts.

R. D. Villwock Pasadena, *CA* 

# **MORE FROM GEORGE**

Following are *some* observations *on*  **PASCAL** and **FORT¶3** inplementatim **details**  made upon reading the recent article in Dr. Dobb's Journal.

With the emergence of a low cost yet **elabarate** mmpiler for **PASCAC** at **USCD**  amsideration might **be** given to **PASCAL as an** alternative to **FOWH. PASCAL** is implemented with a self-compiling, virtual-machine language system offering transportability similar to FORTH, and is supplied by **USCD** with<br>full source code. From the standpoint full source code. From the standpoint<br>of sophisticated extensions to a system such as high-speed arithmetic processing hardware, converting from floppydisks to hard disks, adding memory beyond directly addressable **space,**  however, PASCAL may **be** much more difficult to work with. involved very large programs including a compiler, an interpreter, a run time

executive, and a debugger--all of which mst **be** mnsistently modified **in**  making extensions. may well turn out to **be** the only users able to efficiently make expansions themselves.

**An** inportant advantage seems present in PASCAL, however, which is dynamic storage allocation-the nested **globals**  and locals environment, and **FORTH** does<br>not seem to offer this. Several not seem to offer this. methods for accomplishing this in FORTH<br>might therefore be noted. First, might therefore be noted. existing FORTH system words can **be** used to create a Class of variables and constants whose code-address points to a new defining-word which returns, not the address *or* data in the variable or constant itself, but in a dynamically reserved area on the stack. The parameter field of the variable holds an address offset generated at ampile time, relative to an environment pointer implemented **as**  another variable whose parameter field is filled with the stack pointer value upon entry to a procedure, before shifting the SP to reserve the data area. The code addressed by the variable conbines the offset with the environment pointer and returns either this address, or the data at that address *on* the stack.

The process of retrieving dynamically stored data would be slowest when implemented with regular **FORTH**  language, so a second method is to provide mchine language for **the** basic mechanisms involved just as **FOKl'H does**  for its standard data handling. Assumed in **both cases** is a provision for compiling words  $(e,q.$  SVARIABLE $$ define a "stack" variable) which creates the related dictionary entries with the same ease as **the** regular VARIABLE and CONSTANT words **do.** 

**An** interesting variant would **be**  pointing the code-address of a variable at **a** modifiable jump-vector.

Initially the vector points to code which reserves *space* for the variable on the stack, and is then switched to point the code retrieving the **data.** Thus storage is automatically allocated, not upon entry to a procedure, but precisely when a variable **becomes** used.

The principle of the above, creating new defining-words, could have other uses as well: for example, data for a variable could reside on disk and the code-address of its dictionary entry could point to a routine which retrieves it from disk. What is **needed**  is an easy way to compile these structures. For instance, if we want to create a variable **X,** to reside *on*  disk, we need another variable, **Y,**  to hold the data, and an operator RETRIEVE: **X is** then compiled as the definition: **Y** RETRIEVE so every reference to **X** returns the value from disk. Having defined the "Y Retrieve" word we need an easy way to tell the compiler that X should be compiled as that **kind** of definition, without having to write it **all** out.

*PASCAL* implementation **my** *be* very well optimized, but FORTH code accomplishes even more in the way of code compaction because of its unique representation of operands as though they were operators in object code. This means that no separate operator for "load stack" to push an operand is needed in object code, saving space. This is a kind of software inplementation of "tagged memory" *on*  large scale machines. FORTH still requires 16 bits for each object code entry, but further compaction implies what must be a time consuming unpacking operation every time a virtual-machine instruction is executed. The same compaction in FORTH applies to procedure calls as well *as* to data; no separate "call" *op* code is **needed** as the procedure referencing aperand is the call itself. Since each procedure has within itself whatever housekeeping functions are involved with entry **and**  exit, elaborate housekeeping need be performed only when necessary; e.g. locals can have fixed absolute addresses or **be** dynamically allocated as the case warrants. wired stack-machine designers missed something **here?** 

**PASCAL** is also capable of making available at run time the pwer of the compiler for sophisticated interfacing of users to applications packages, **by**  running **an** interpreter for **PASCAL** and calling precompiled object code procedures. The interpreter seems large, however, and the whole procedure cumbersome. A high quality APL interpreter will soon be available from MICROSOFT for this kind of appilcation, but APL has many problems running from its special keyboard to the difficulty of modifying it. FORTH thus offers unique advantages in this area.

George B. **Lyons**  Jersey City, **NJ** 

"The 'TO' Solution" in issue #4 improves the handling **of** variables by increasing the amount of interpretation done at run-time in **FORTH** (a conditional branch on the value of the store/retrieve state variable). Perhaps this could also be accomplished instead at compile time. Let each variable oontain two code addresses, one for rqtrieval, one **for** storing, **and**  let the conpiler select which to put into the object code generated *on* the basis *of* the state variable. **"To"** as such would then not appear in **the**  *code* at all, saving space, but variables would become longer. But again, no assignment operators at all

again, no assignment operators at all would appear in object code, either. In order for the compiler to work this way it would have to be expanded **beyond**  the standard FORTH by adding the capability of distinguishing different types of words and using different procedures to compile variables and non-variables. This might **be**  accomplished by adding to the code for each type of word, e.g. variables, a pointer to a compiler routine to **be**  used when compiling words of each type. **When** encountering a word in the input stream, it would **be** looked up in the dictionary, the code address extracted, and then the pointer **to the**  compiler code located within the code; compilation would then continue where pointed. The compile code for variables wmld check the state variable and enter the appropriate address<br>from the word being compiled. Code from the word being compiled. for variables would have to make allowance for **the** varying distance of the parameter field from the code address.

This **method** might **be** a technique for implementing compilers of all sorts derived from the FORTH compiler.

In the case of **ARRAYS,** one might consider having several code addresses in each **array** in the dictionary, with associated operators in the source *code*  which **do** not get put into the object *code,* but **merely** select which of the code addresses will be compiled for *each array* reference **in** source.

Of course, if you expand the compiler, it might get too big to fit in menory with all the application *code*  the way FORTH normally does.

George G. Lyons Jersey **City, NI** 

 $;s$ 

*ir*  **ti \$i S. 94** 

**R** 

**f b h a V S X** 

**C**  -

**P** 

d **a Q a tc** 

**ti d**  *0 b*  **N** 

 $\mathbf{R}^t$ **m S' di**  a. & **al m s4 PI Q1 Sl** 

# **NEW PRODUCTS**

#### **REVISED** fig-FOFU'H LISTING

fig-FORTH **8080** Assembly Listing has been revised to Version 1.1. have an old version  $(1.0)$ , send in the original cover and **\$4.00** for the **new**  version (1.1). Otherwise available for \$10.00 (overseas \$13.00. Forth Interest Group, P.O. Box 1105, San Carlos, *CA* **94070.** 

#### PDP-11 fig-FOKl'H **DISKETTE**

In addition to the fig-FoEFH system, the diskette includes an editor, Forth assembler, string package and an<br>80-page User's Guide with discussion PDP-11 fig-FORTH DISKETTE<br>In addition to the fig-FORTH system,<br>the diskette includes an editor, Forth<br>assembler, string package and an<br>80-page User's Guide with discussion<br>and examples of Forth programming<br>techniques and examples of Forth programming techniques.

Like all the fig-FORTH systems, this one has full length **names** to 31 characters, the "security package" of compile-time error checks, and alignment with the 1978 Forth International Standard.

This system runs under the RT-11 or RSX-11M operating systems, and can be modified for other environments or for<br>stand-alone It can interface to It can interface to database packages *m* other software, allowing interactive access and program development with systems not otherwise available interactively. The fig-FOKRl model is distributed in Macro-11 source, for easy modifiability by programmers without a Forth background: the editor, assembler, and string package are in Forth **source.** 

The oomplete system price is \$130, including diskette and all documentation; the User's Guide separately is \$20. (Ca. residents add 6% tax.) John **S.** James, P.O. **Box 348,** Berkeley, *CA*  **94** 701.

FORTH FOR THE TRS-80

MMSFORTH offers TRS-80 users stack-oriented logic and structured programming, machine-code speed and compactness, virtual **memory,** major advantages of interpreter, compiler and assembler (all are co-resident),<br>and your own commands in its exten-<br>sible dictionary. MMSFORTH includes MMSFORTH includes assembler/ editor, all necessary routines for disk and/or tape, and additional routines for BASIC-like handling of strings, arrays, etc. **MMS**  supplies information and examples to learn this language or to start your  $own$  **FORIH** program for your specialized application.

**SPECIAL** - At no extra cost, THE *GAME*  OF LIFE in MMSFOFKW just **2** seconds per generation, an excellent demnstration of the techniques and **speed** of FOFU'H. **MMSFORTH, without manual:** 

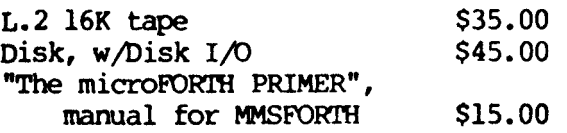

Miller, Microcomputer Services, 61 Lake Shore Road. Natick, MA 01760

#### SBC-FORTH

SBC-FORTH is a complete firmware operating system designed to plug directly into the ROM sockets of the **SBC-80** series of single board computers offered by Intel *ti* National. Operating entirely within the resources of one SBC Card SBC-FORTH features resident compiling and assembling of user<br>entered tasks. The addition of SBC The addition of SBC Disk and **RAM** Cards to the system allows **SBC-EDHIH's** resident disk **I/O** and Text Editor to edit, load, and run source<br>programs from disk. SBC-FORTH is programs from disk. interactive with the user's CRT and produces tight object *code* capable of

execution speeds approaching assembler code. **SBC-EWI'H** is presently available on four **2716 EPROMS** for the **SBC-80/20**  and two **2732** EPROMS for the **SBC-80/30**  CPUs. Options include Single or Double Density **SK** Disk 1/0 Drivers anad *CRT*  Console Baud Rates. Priced from **\$750**  depending on media. tion, **6398** Dougherty Road, Dublin, *CA*  **94566.** 

#### SIDIC-I1

SroIC-I1 is an enhanced version of STOIC, a FORTH dialect which originated at MIT's Biomedical Engineering Center. STOIC offers significant advantages over other microprocessor FORIH implementations, notably a comprehensive disk file system and text editor in place of the "screen" ap proach used<br>elsewhere. This encourages good This encourages good program docu mentation by allowing arbitrarily long lines and pages, thus making it easier to include adequate comments and indenta tion. Other features include syntax checking and a separate stack for loop control, which together yield a system that recovers from most errors instead of<br>crashing. STOIC also provides for STOIC also provides for character-string literals and offers a very extensive set of standard words, including 16 and **32** bit arithmetic.

The standard STOIC-II package includes the **kernel** and basic **words,**  assembler, file system, editor, doubleprecision and floating-point arithmetic, target compiler and associated library of primities, and utility programs for paginated file listing and alpabetized listing of vocabulary The version currently distributed runs on **8080, 8085,** and **2-80 based** mnputers with **soft-sectored**  floppy disks, and is priced at **\$4000**  with conplete source code or **\$2000** for object *code* only. Avocet Systems, **804**  South State Street, Dover, Delaware 19901.

# **FORTH, Inc. NEWS**

 $\overline{\mathsf{L}}$ 

L

 $\Gamma$ 

L

L

L

L

L

L

L

7.

L

L

L

L **i** 

L

L

**A** new on-line monitoring and record-keeping system developed **by**  FORTH, Inc., using a PDP 11/60 minicomputer, is being used by the Department of Pulmonary Medicine of Cedars-Sinai Medical Center, Los Angeles. The **FOEFH** system oollects data fran five on-line sources, maintains a data base including this information and performs calculations for and formats a<br>wide variety of reports. Data is wide variety of reports. collected from patient admittance questionnaires and intensive care patient records through terminals; from **the** automated blood gas laboratory; the pulmonary function test equipment: and the exercise laboratory, all through direct links with the PDP 11/60. The speed of FORTH allows the Cedars-Sinai pulmonary specialists to examine all data on a particular patient, while **the** patient is still in the laboratory and connected to the<br>equipment.

Current Openings

- Project Manager applications and special systems
- Prcduct Manager processors and drivers
- Programoer/Engineer **hardware** and **software projects**
- Technical Writer software documentation

FORTH, Inc. 815D Manhattan Avenue Manhattan Beach, *CA* **90266**